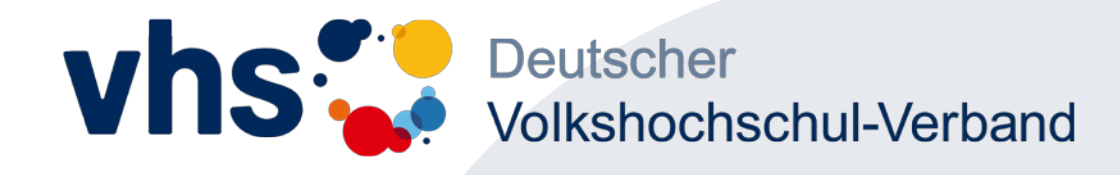

## **Das vhs-Lernportal Kurse Schreiben und Rechnen**

Fachtagung Grundbildung und Alphabetisierung - Arbeitswelt trifft Lebenswelt: 4.0

Düsseldorf, 17. September 2018

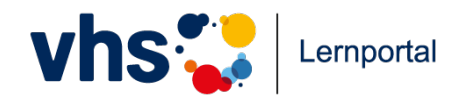

### **Inhalt**

- 1.1 Das vhs-Lernportal
- Zielgruppen und Inhalte
- Neuerungen zum Relaunch
- Die Kurse Schreiben und Rechnen

### 1.2. Lehren mit dem Portal

- Tutorielle Begleitung
- Live-Einblick in die Tutor-Funktionen

2.1 Portal-Rallye: "Schreiben" aus Lerner-Perspektive

2.2. Zeit für Fragen und Diskussion

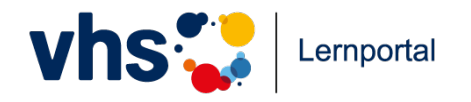

#### **Forum 5, Phase 1 - Das vhs-Lernportal**

#### Zielgruppen und Inhalte

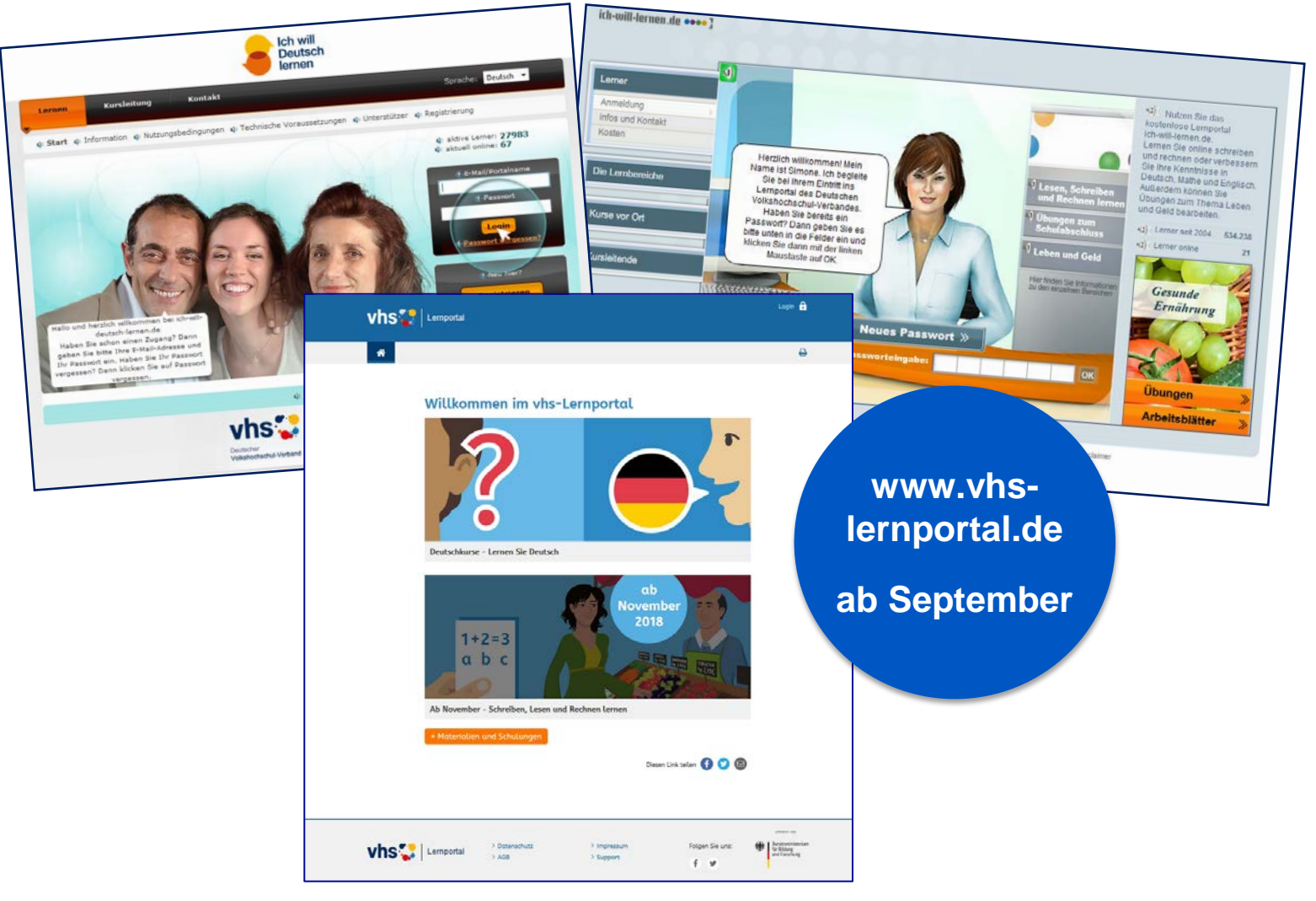

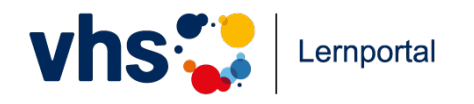

Zielgruppen und Inhalte

#### **www.vhs-lernportal.de**

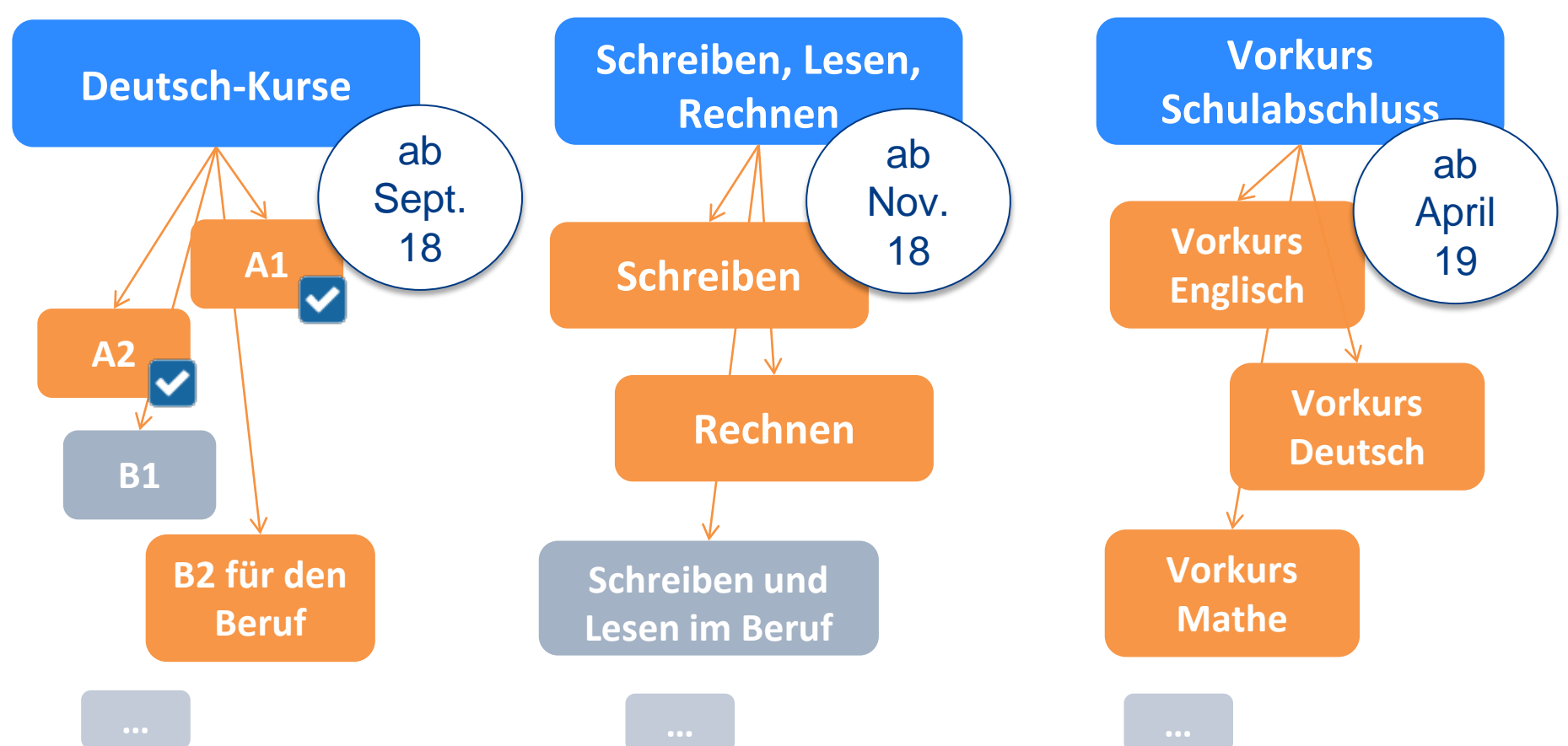

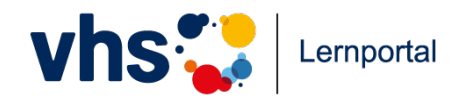

Neuerungen zum Relaunch

#### **Neue Softwarebasis**

- keine Flash-Basis
- responsives Design, optimiert für das Smartphone
- attraktiveres Nutzererlebnis für Lernende und Tutor/innen
- verbesserter Algorithmus in "Schreiben"
- ein Account für alle Kurse und die vhs.cloud

### **Inhaltliche Überarbeitung**

- Schreiben und Rechnen: Basis sind DVV-Rahmencurricula
- Deutschkurse: Basis ist das neue Rahmencurriculum für Integrationskurse
- weiterhin kostenlos

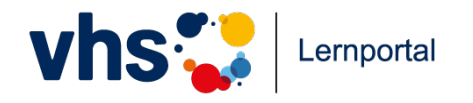

#### Neuerungen zum Relaunch

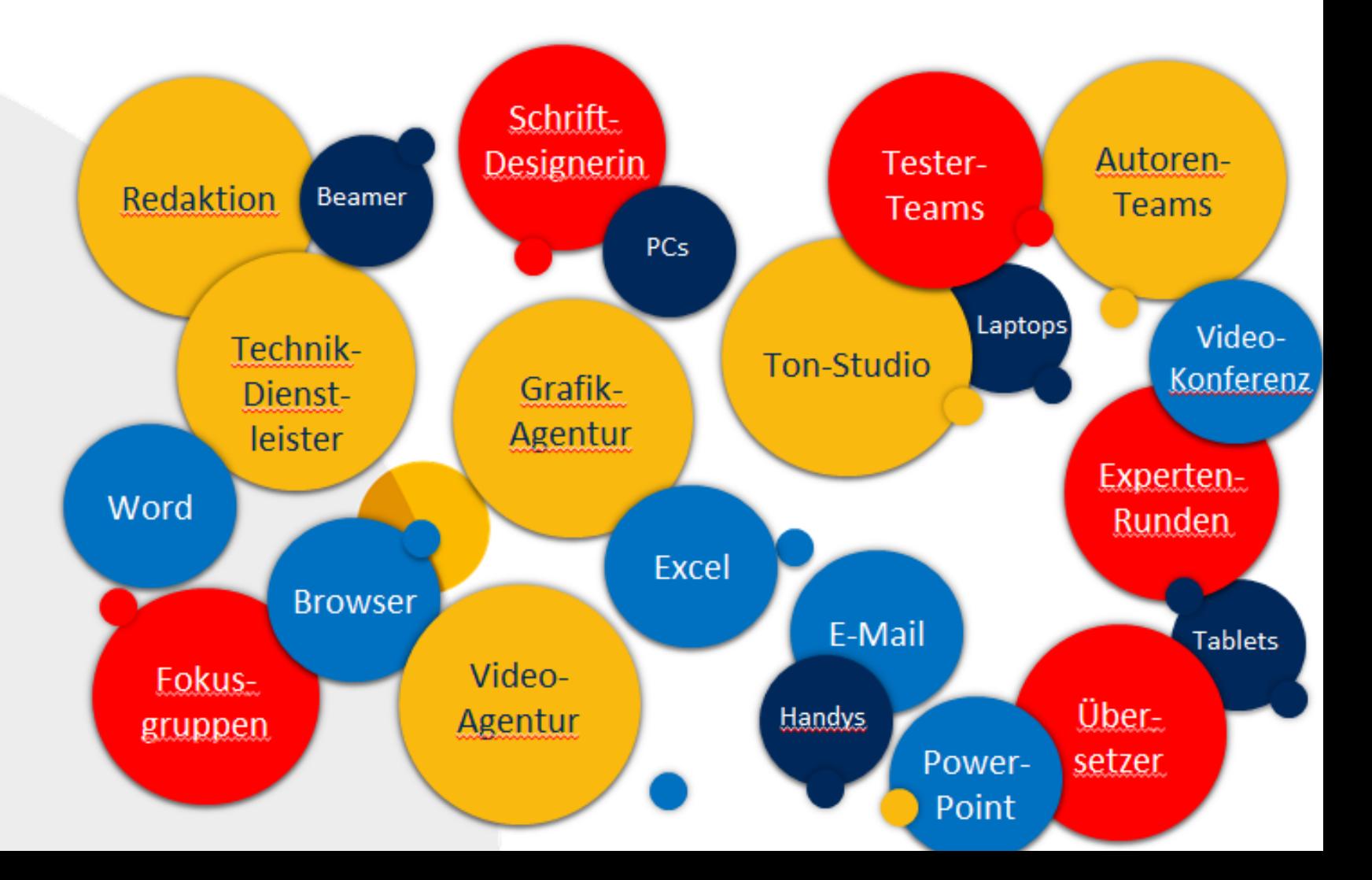

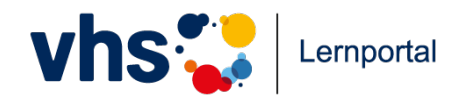

Neuerungen zum Relaunch

Gesucht war eine **Schriftart**,

- die sich für Lern-Kontexte eignet,
- mit leicht lesbarem kleinen -a,
- mit leicht differenzierbarem -I- und I-

Schriftart "AbeZeh" der Schriftdesignerin Anja Meiners

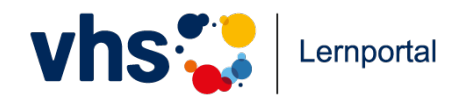

Neuerungen zum Relaunch

Gesucht waren **Protagonisten**, die …

- Lerninhalte und -ziele visualisieren und verkörpern,
- Identifikationspotenzial besitzen,
- Raum lassen für Interpretation.

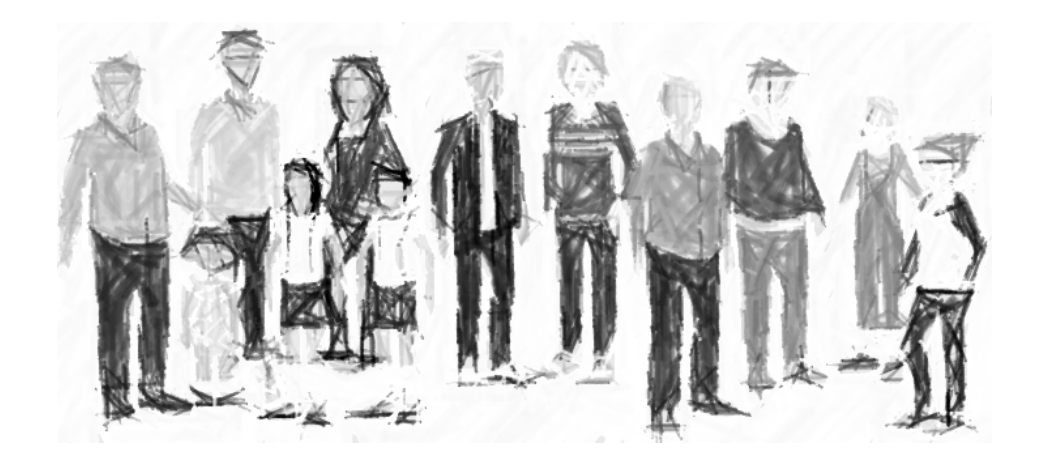

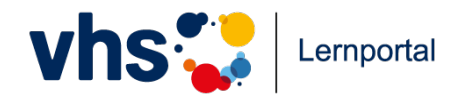

### Neuerungen zum Relaunch

#### **Protagonisten**

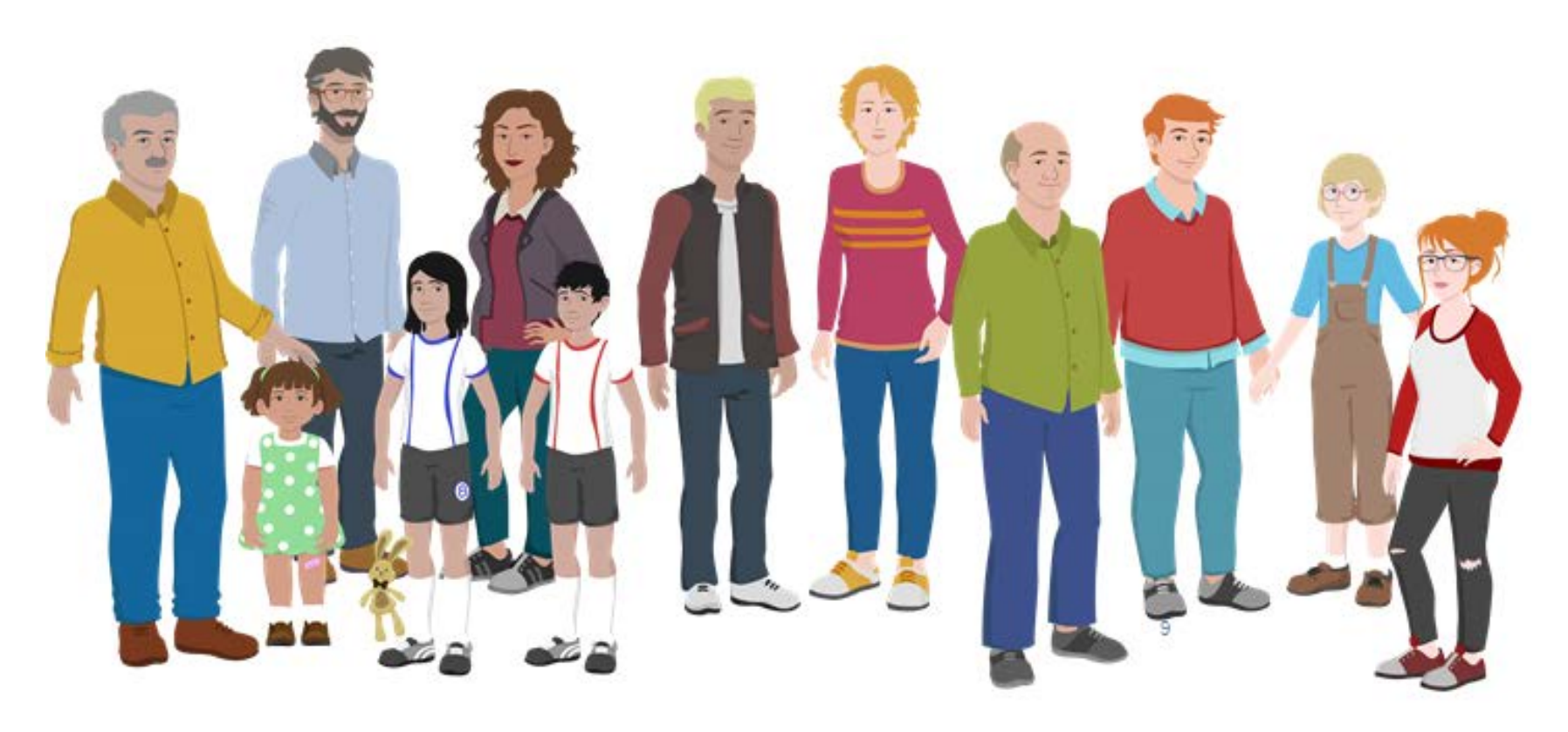

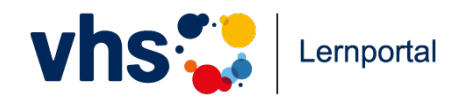

- $\checkmark$  individueller Einstieg
- Auszeichnungen für Lernerfolge
- $\checkmark$  lebensweltbezogen und alltagsnah
- $\checkmark$  Audio-Funktion für alle Kursinhalte und Übungen
- $\checkmark$  sofortiges Feedback
- $\checkmark$  offene Tutor-Übungen
- Vielfalt und Multimedialität
- Erwerb von Medienkompetenz

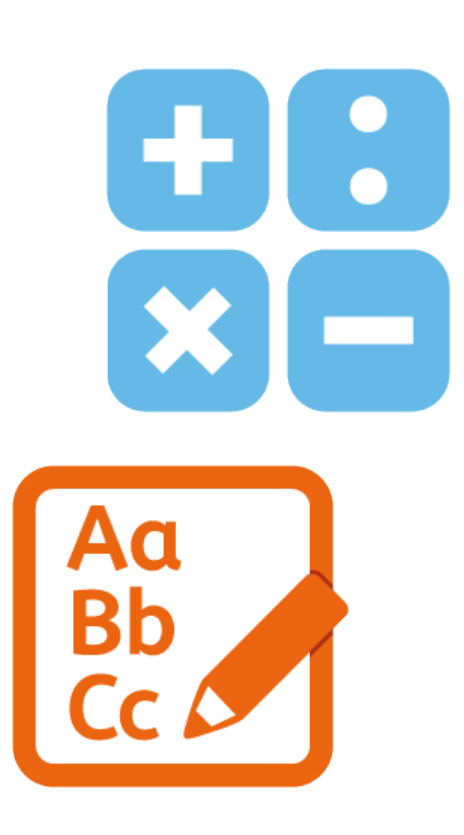

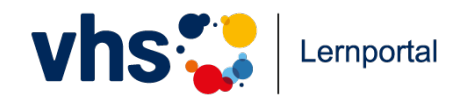

Die Kurse Schreiben und Rechnen **Das vhs-Lernportal**

**Schreiben**

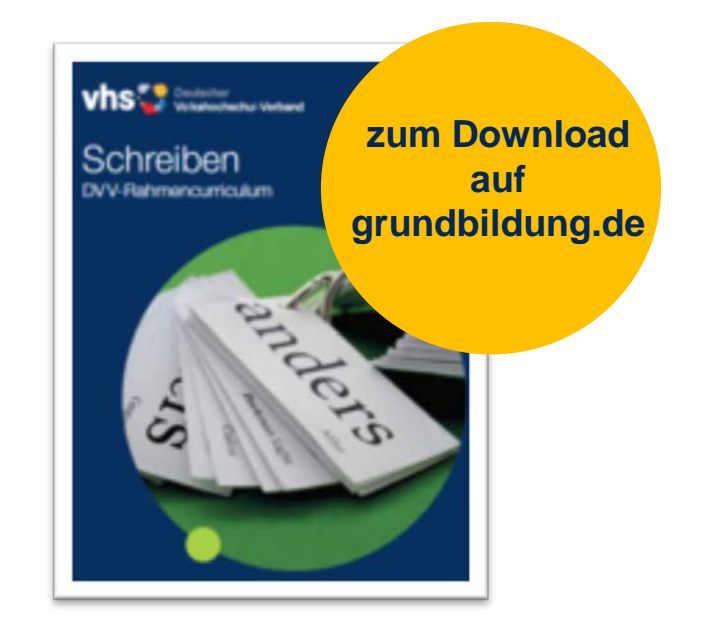

- "Schreiben" basiert auf dem **DVV-Rahmencurriculum**
- der Einstufungstest basiert auf der **Alpha-Kurzdiagnostik**
- auch das **Spiralcurriculum** wurde digital umgesetzt
- Lernende werden durch **Algorithmus** gesteuert

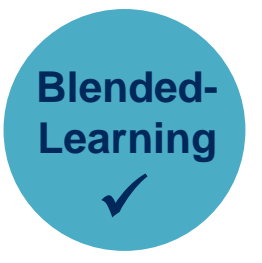

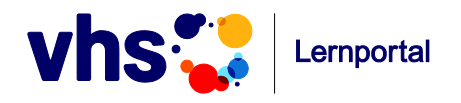

#### **Der Kurs "Schreiben" -Curriculum**

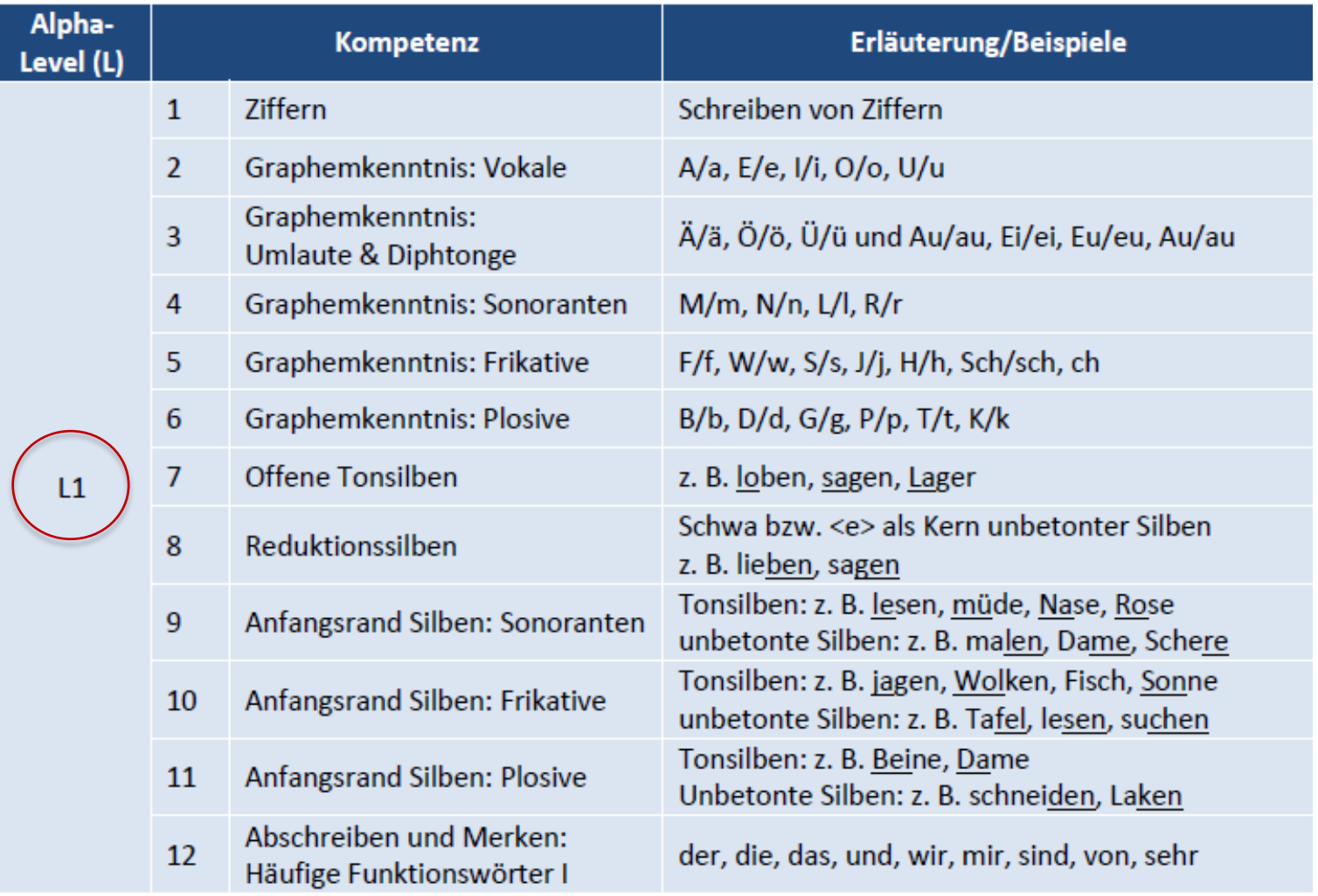

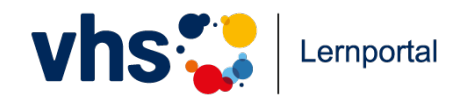

Die Kurse Schreiben und Rechnen **Das vhs-Lernportal**

**Rechnen**

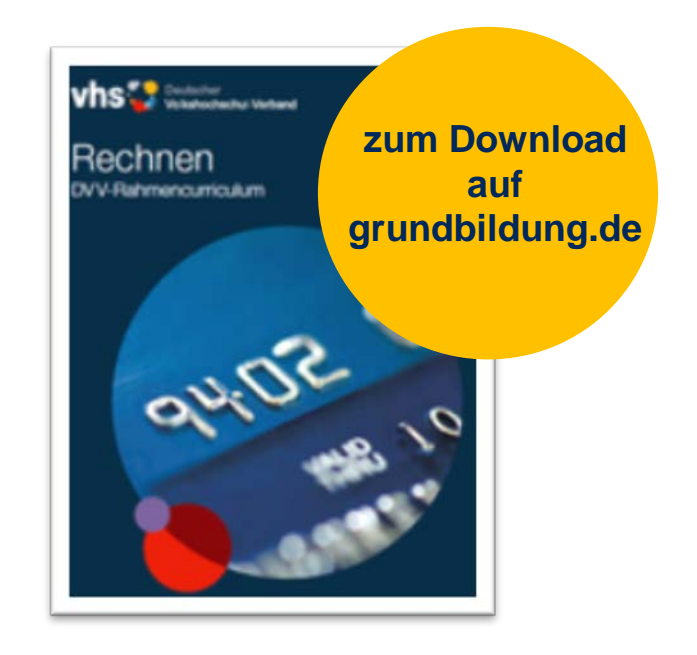

- "Rechnen" basiert auf dem **DVV-Rahmencurriculum**
- **hierarchischer Aufbau** entlang der mathematischen **Meilensteine**
- **Visualisierungen** und Methodik des **Beschreibens**
- Einsatz von **Erklärvideos**

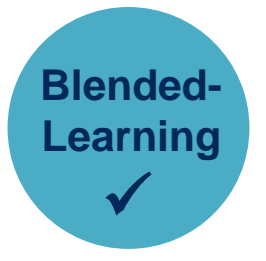

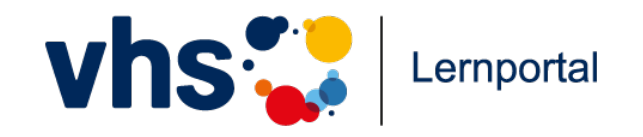

## **Der Kurs Rechnen Curriculum**

### **15 Lektionen**

#### Lektionen

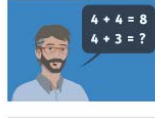

5 kg; 7 Euro;  $2 + 4 = 6$ 

Lektion 2: Kardinale und andere Nutzungen von Zahlen

Lektion 1: Über das Rechnen sprechen

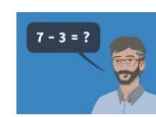

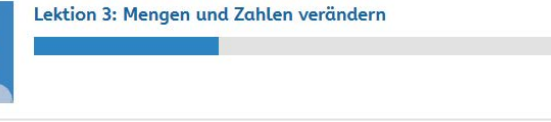

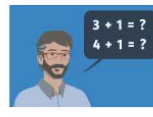

Lektion 4: Mengen und Zahlen vergleichen

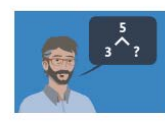

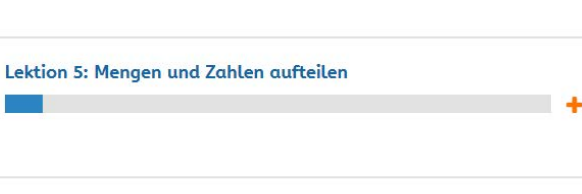

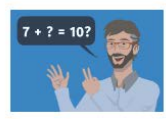

Lektion 6: Zahlbeziehungen bis 10

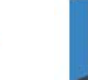

 $\Box$ 

٠

 $\rightarrow$ 

٠

٠

Lektion 7: Teile, Ganzes und Gleichungen  $5 + 2 = ?$ ٠ Lektion 8: Zahlen bis 20 11, 12, 13 Lektion 9: Immer zehn - Das Bündelungsprinzip ٠ Lektion 10: Zahlen bis 100  $24 + 39 = ?$ ÷ Lektion 11: Zahlen bis 1000  $324 = 300 + ?$ Lektion 12: Groβe Zahlen  $1548 - 279 = ?$ Lektion 13: Multiplikation  $4 \times 5 = ?$ Lektion 14: Division  $20:5 = ?$ Lektion 15: Schriftliche Rechenverfahren 1476  $+254$ ۰

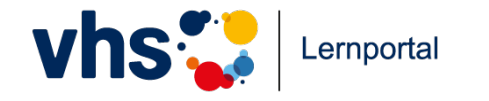

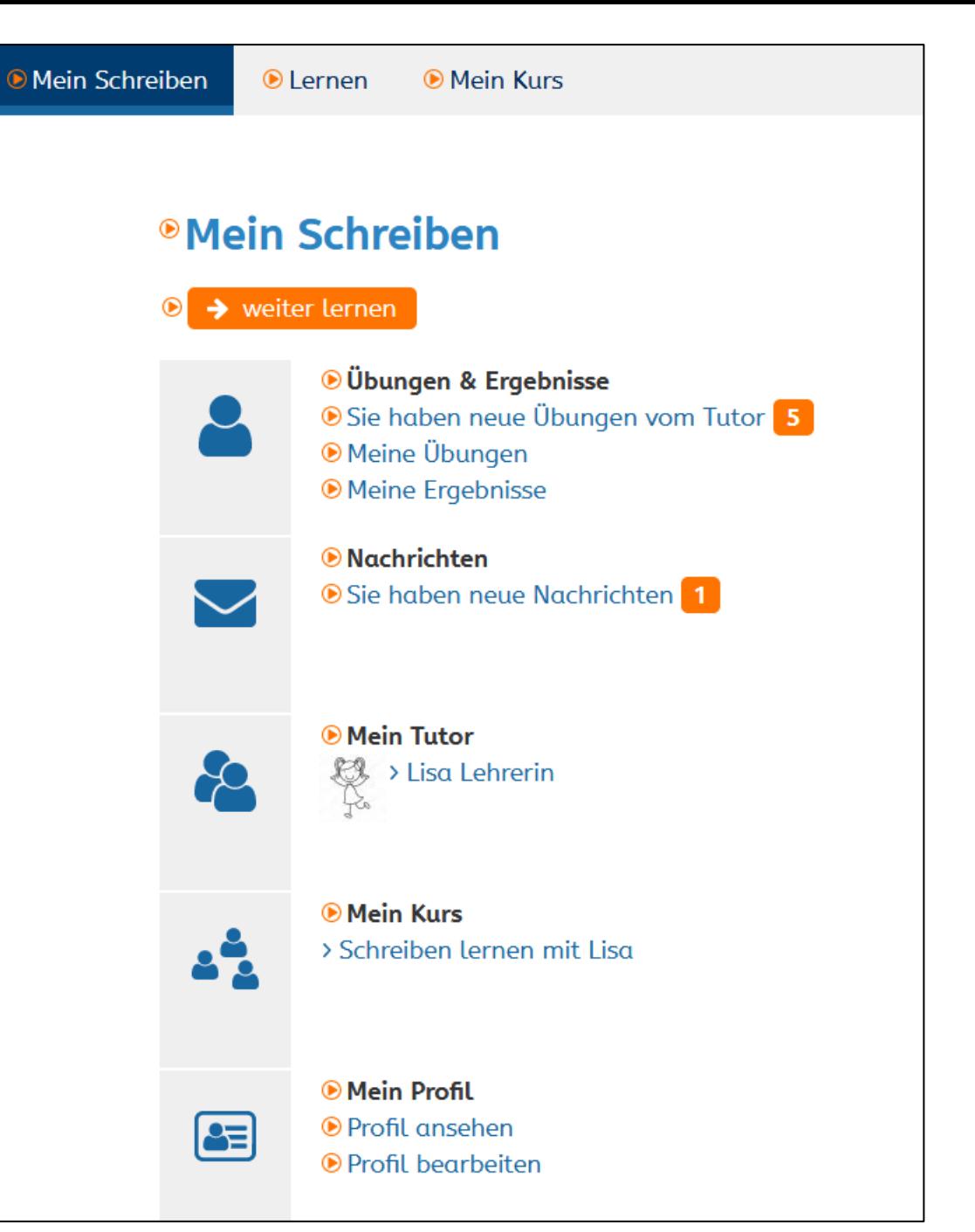

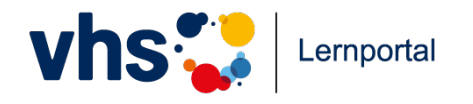

Die Kurse Schreiben und Rechnen

## ⊙ Auf ins Museum!

D Was passt in die Lücke? Wählen Sie aus.

#### $\odot$   $\blacksquare$

A Markus Kleber geht heute mit seinen beiden Söhnen ins Museum. (D) Sie wollen eine  $\vee$  sehen.  $\odot$  Leider kann seine Tochter Samira wegen ihrer  $\vee$  nicht mit.  $\circledbullet$ An der Kasse stehen viele Menschen. (D) Es dauert eine kleine  $\vee$ . (b) Nach 30 Minuten können sie endlich rein. (■) Sie haben die  $\vee$ , eine Kinderführung mitzumachen.

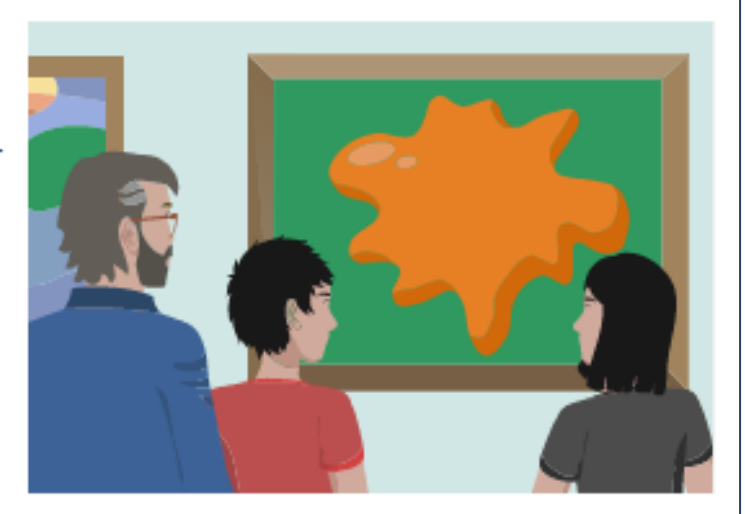

#### **⊘** Ergebnis

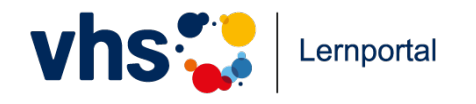

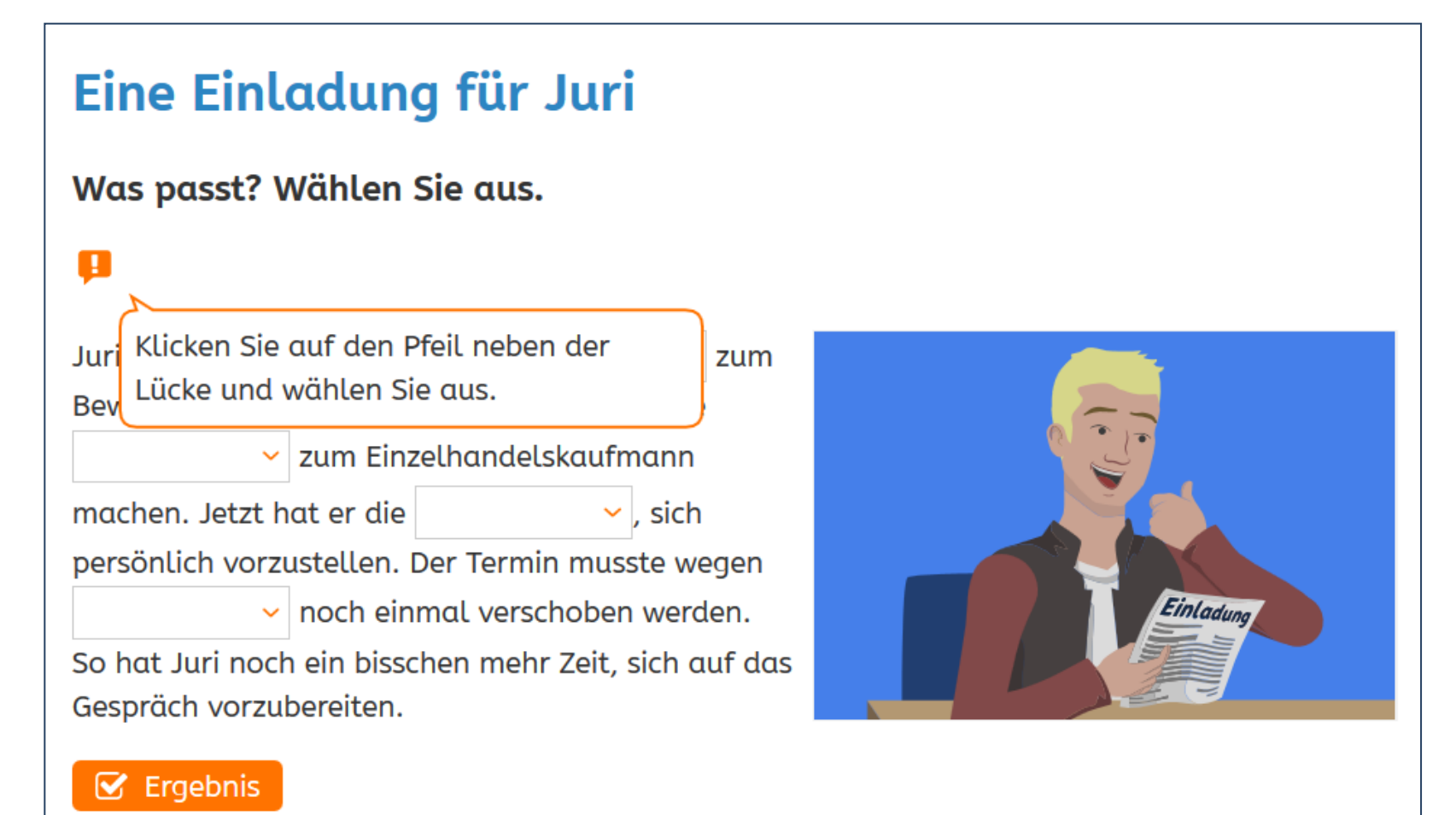

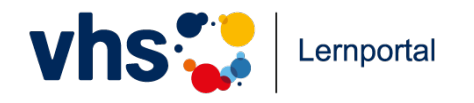

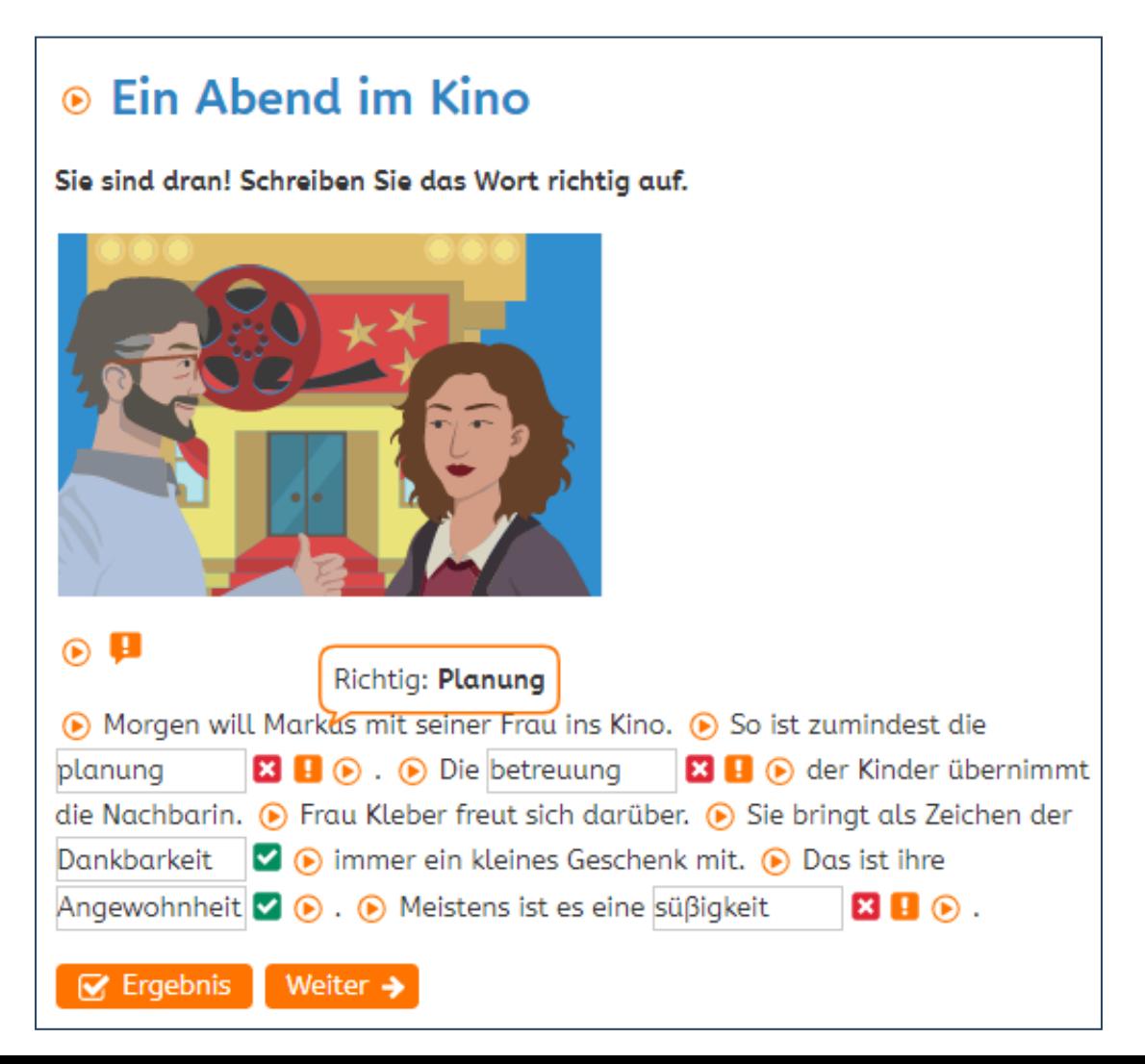

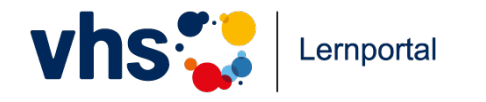

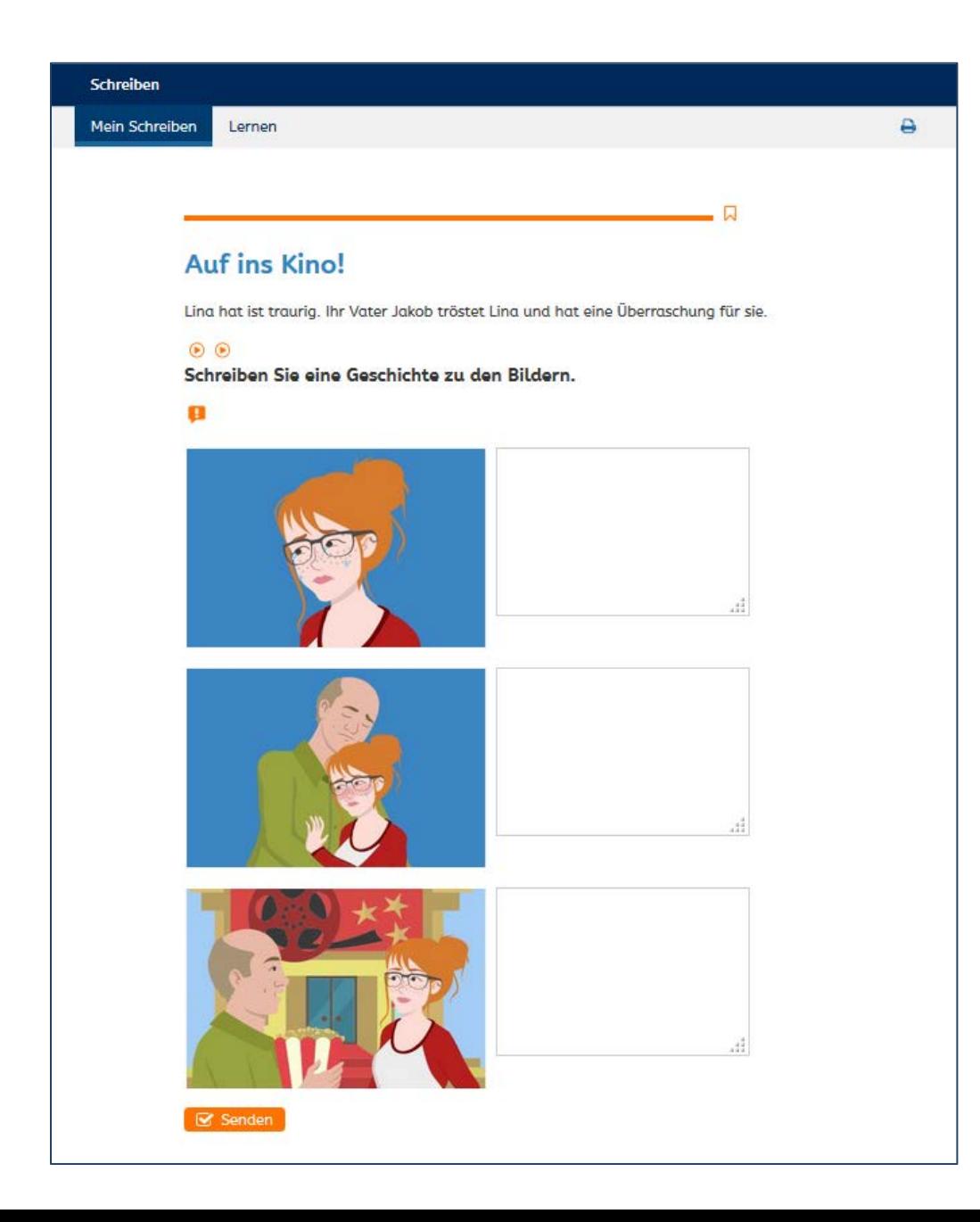

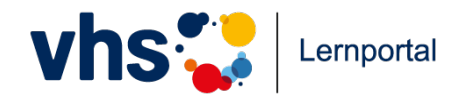

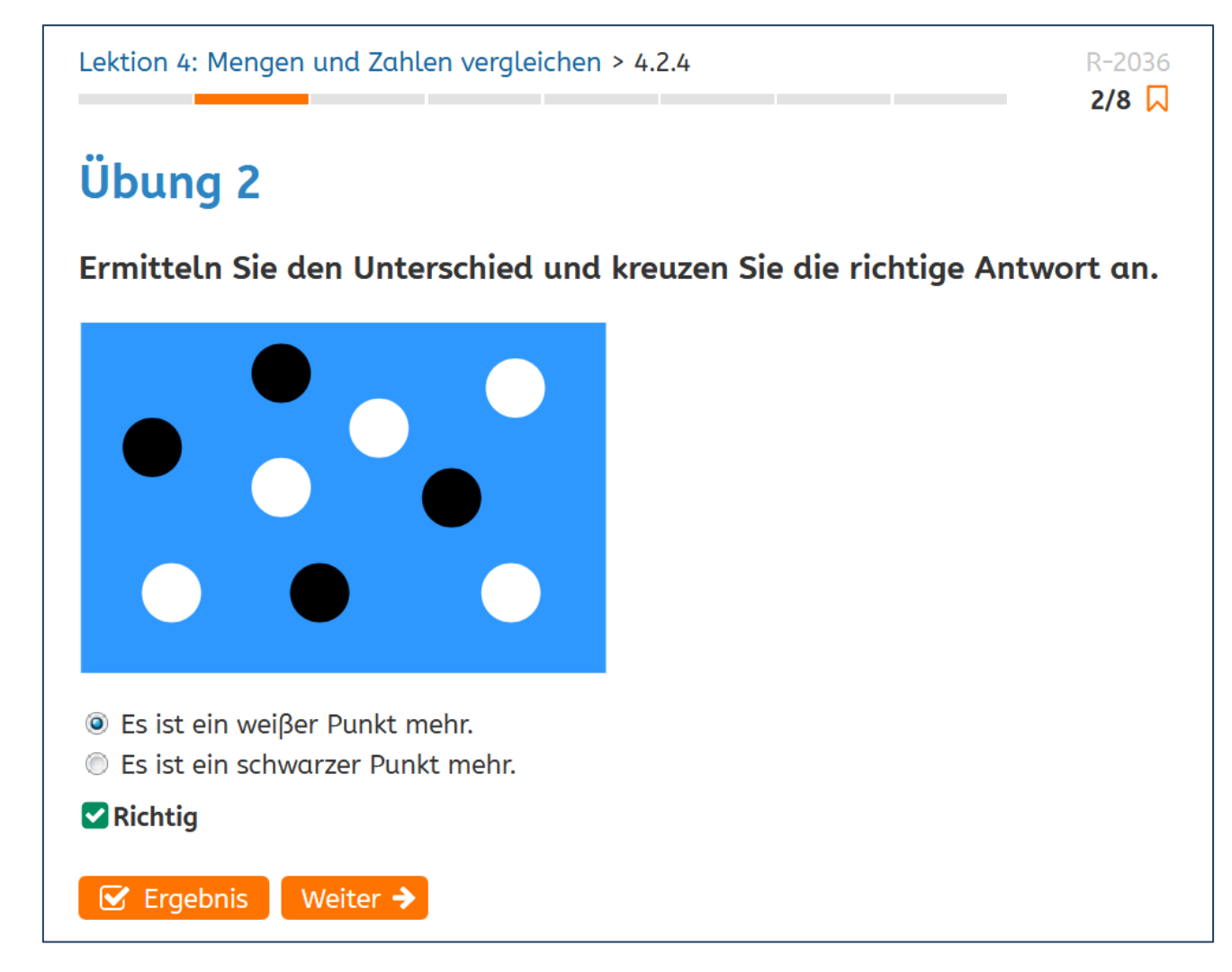

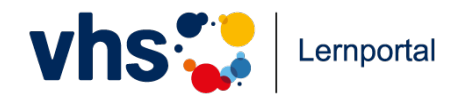

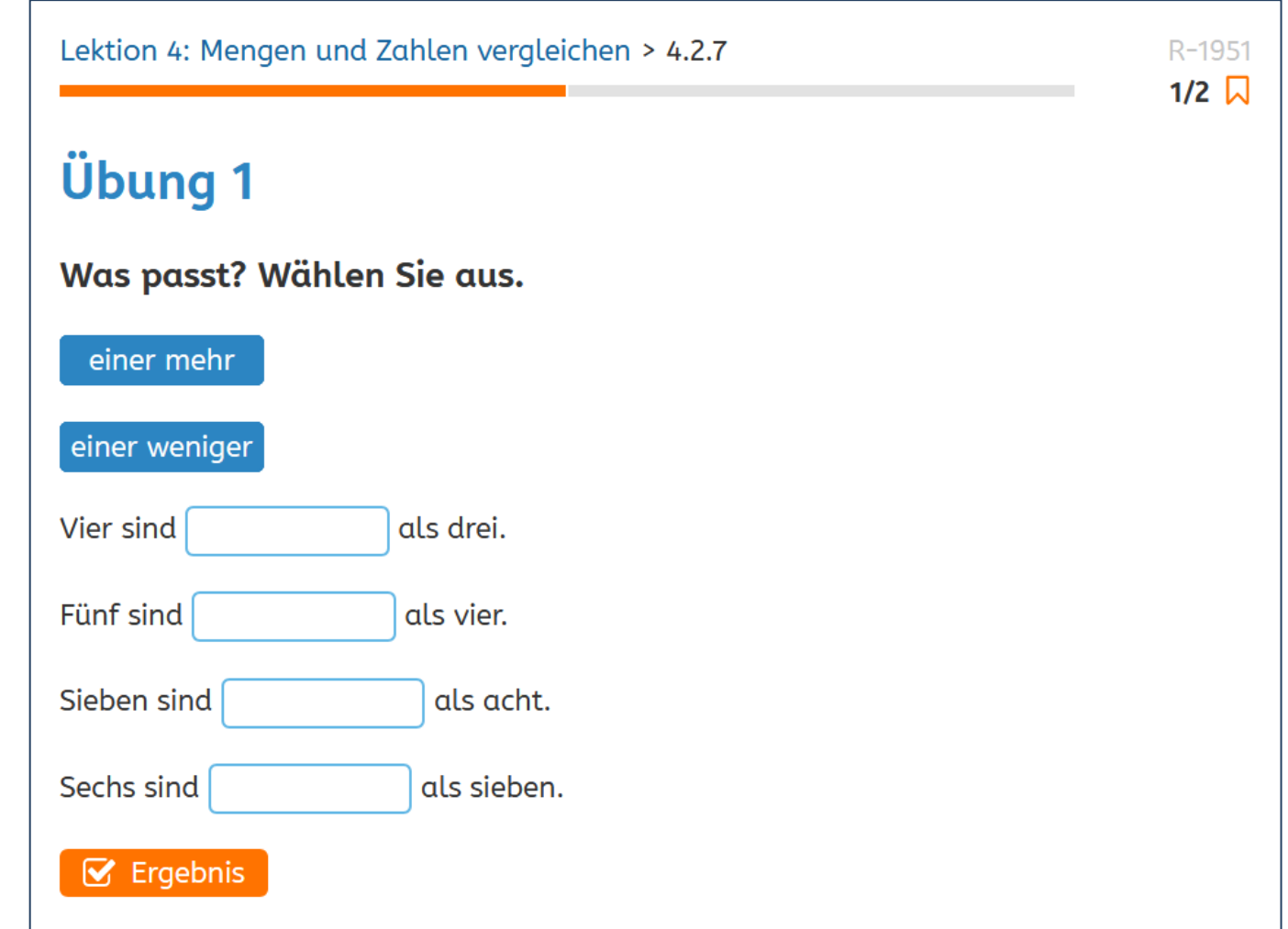

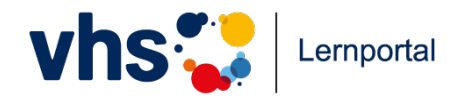

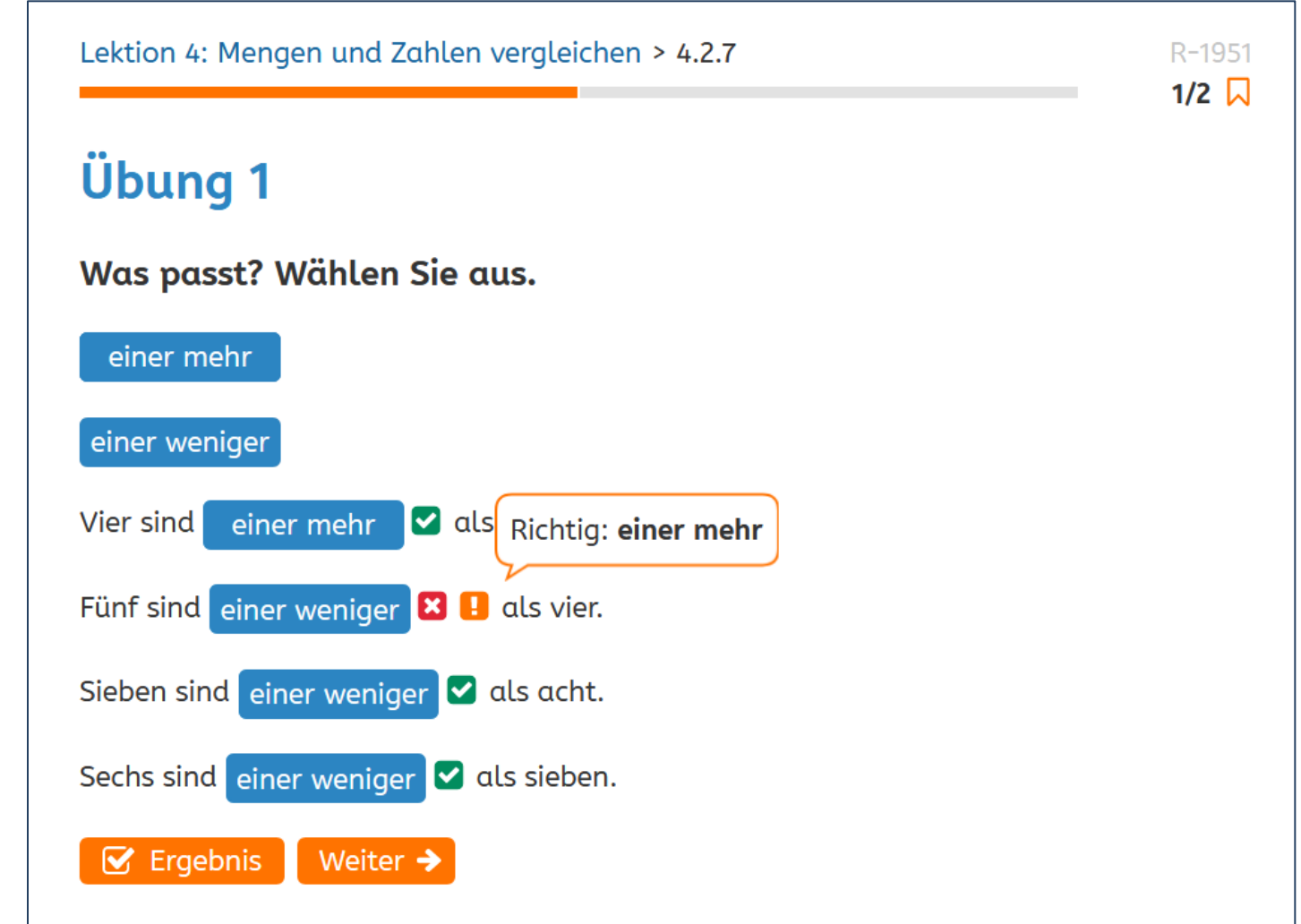

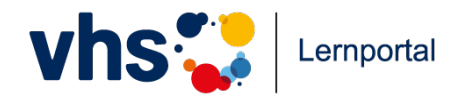

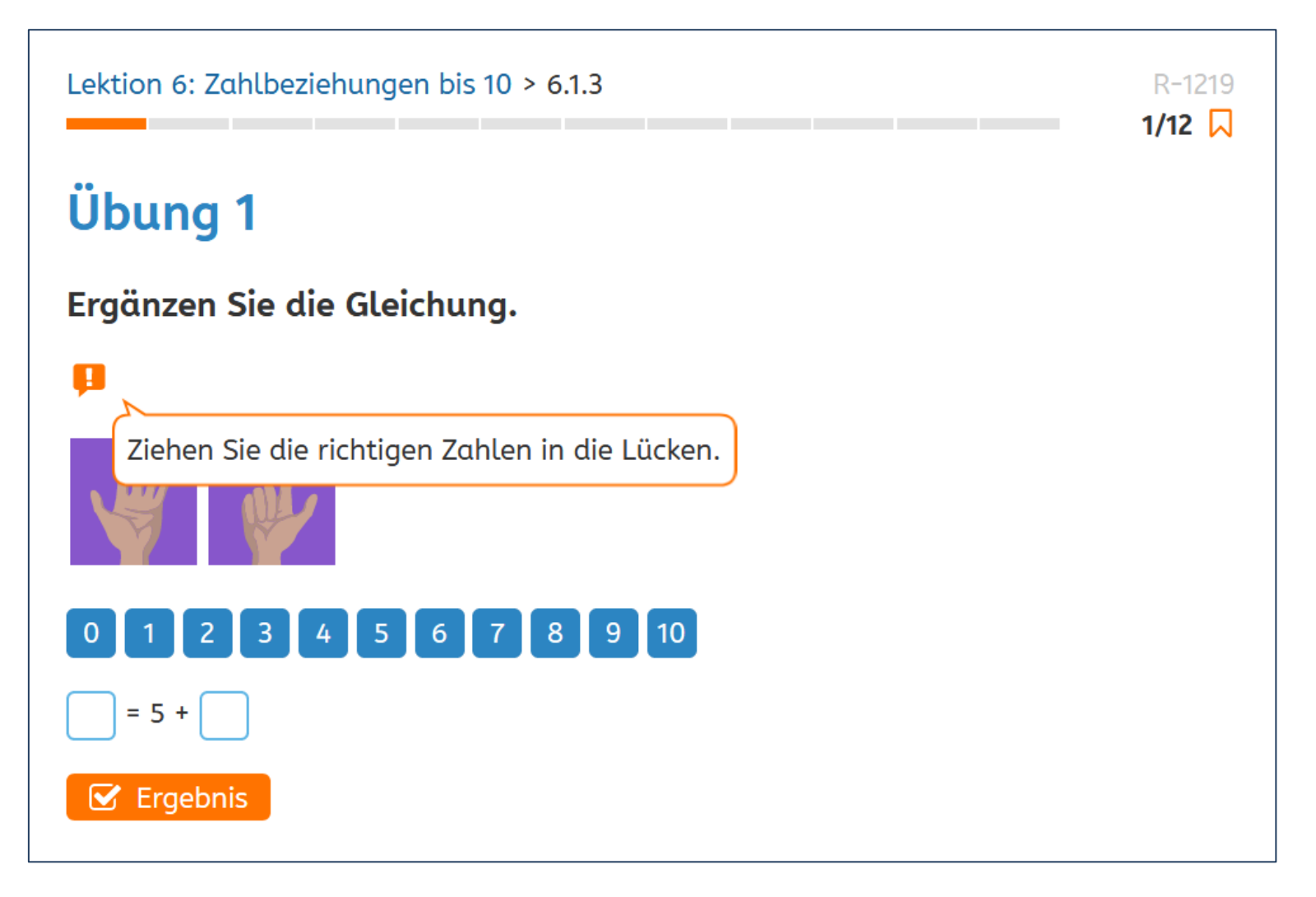

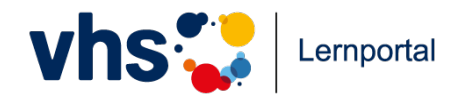

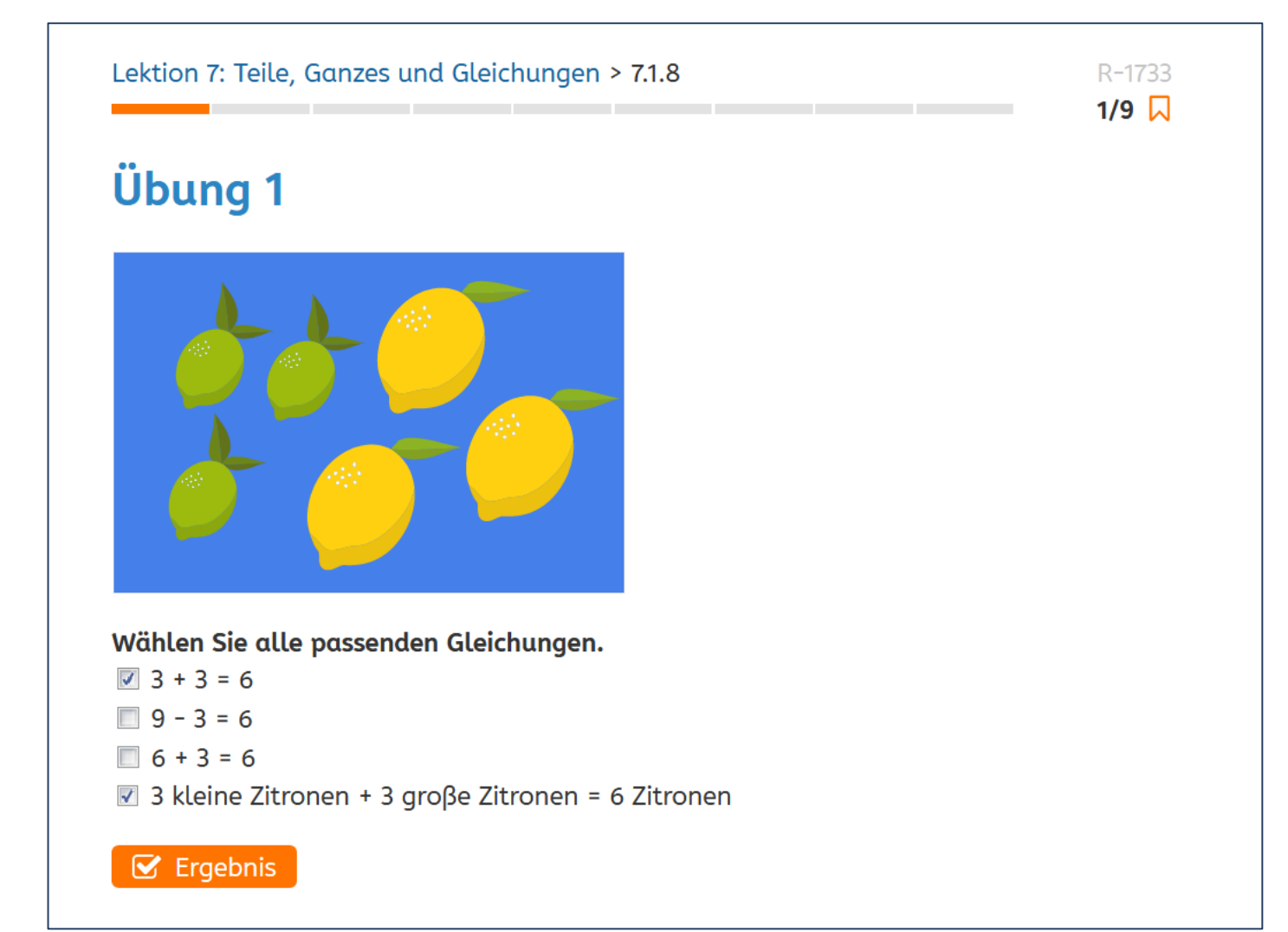

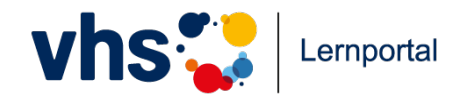

Tutorielle Begleitung

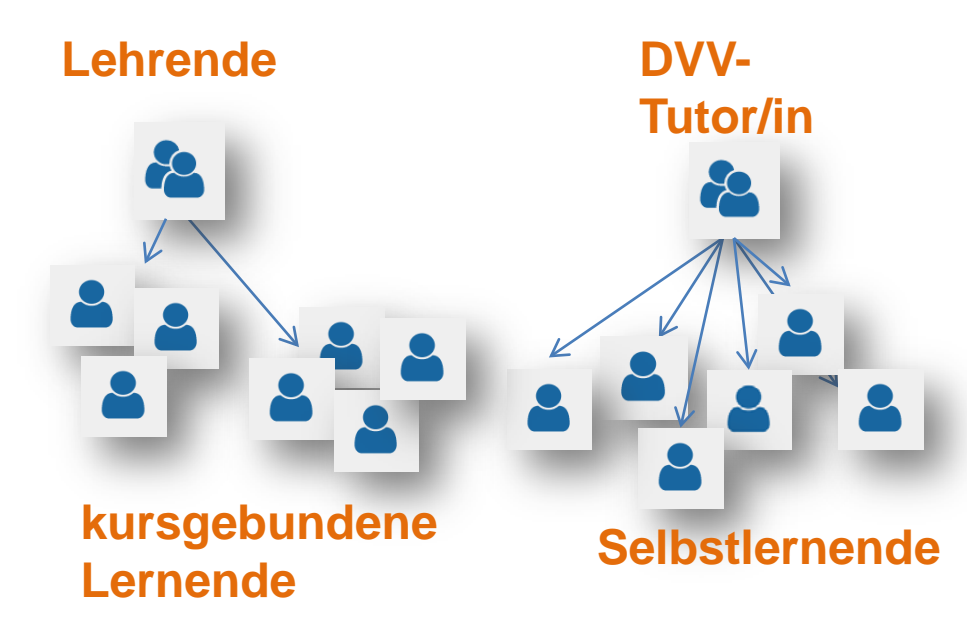

#### **Lehrende** betreuen ihre Kurse als Tutorinnen und Tutoren:

- sehen Lernerfolg
- können Übungen gezielt suchen und zuweisen
- korrigieren Übungen und geben Feedback zum Lernfortschritt
- kommunizieren mit Lernenden

Kursunabhängige Lernende werden von **DVV-Tutor/innen** betreut

**Neu:** Lernbegleiter\*innen können eine Zwischen-Variante wählen!

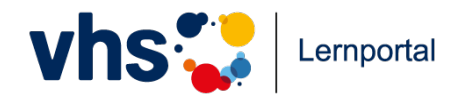

Tutor-Funktion: Kurs anlegen

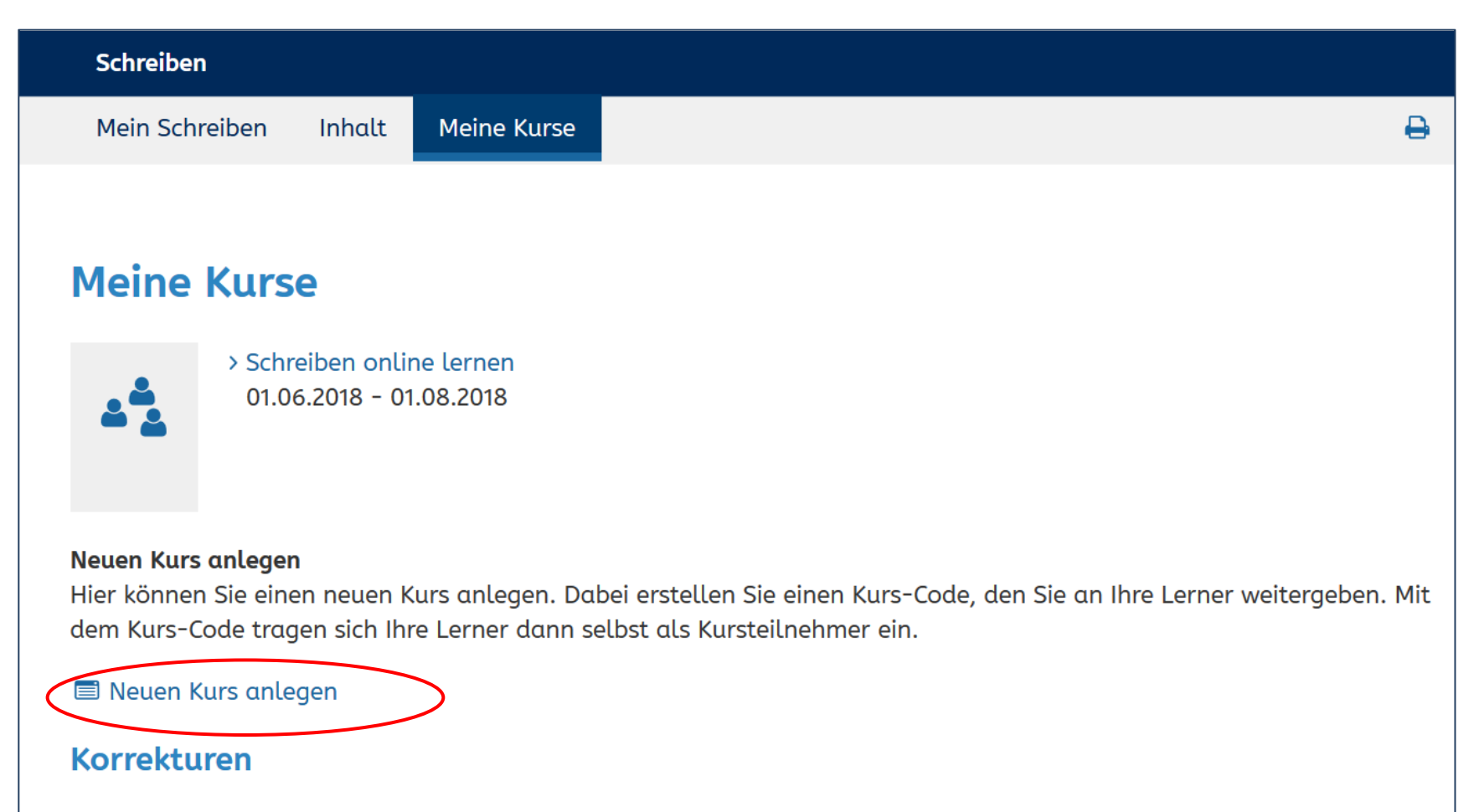

> Zu korrigierende Übungen

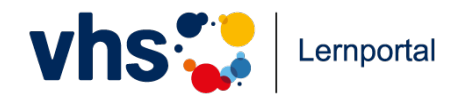

Tutor-Funktion: Kurs einrichten

## Schreiben lernen mit Lisa > Übersicht

#### Infos zum Kurs

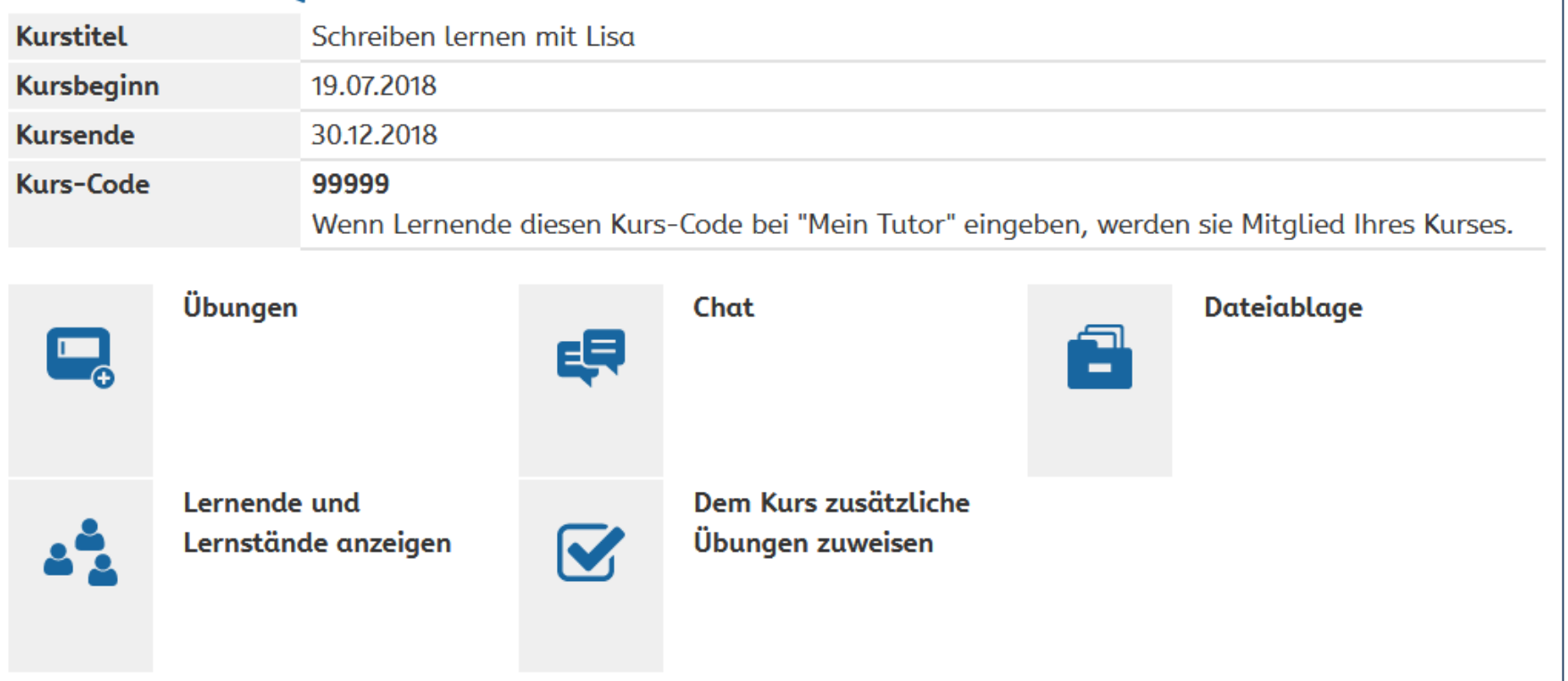

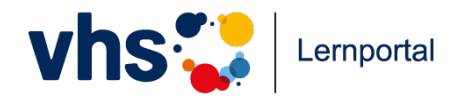

#### Tutor-Funktion: Übungen zuweisen

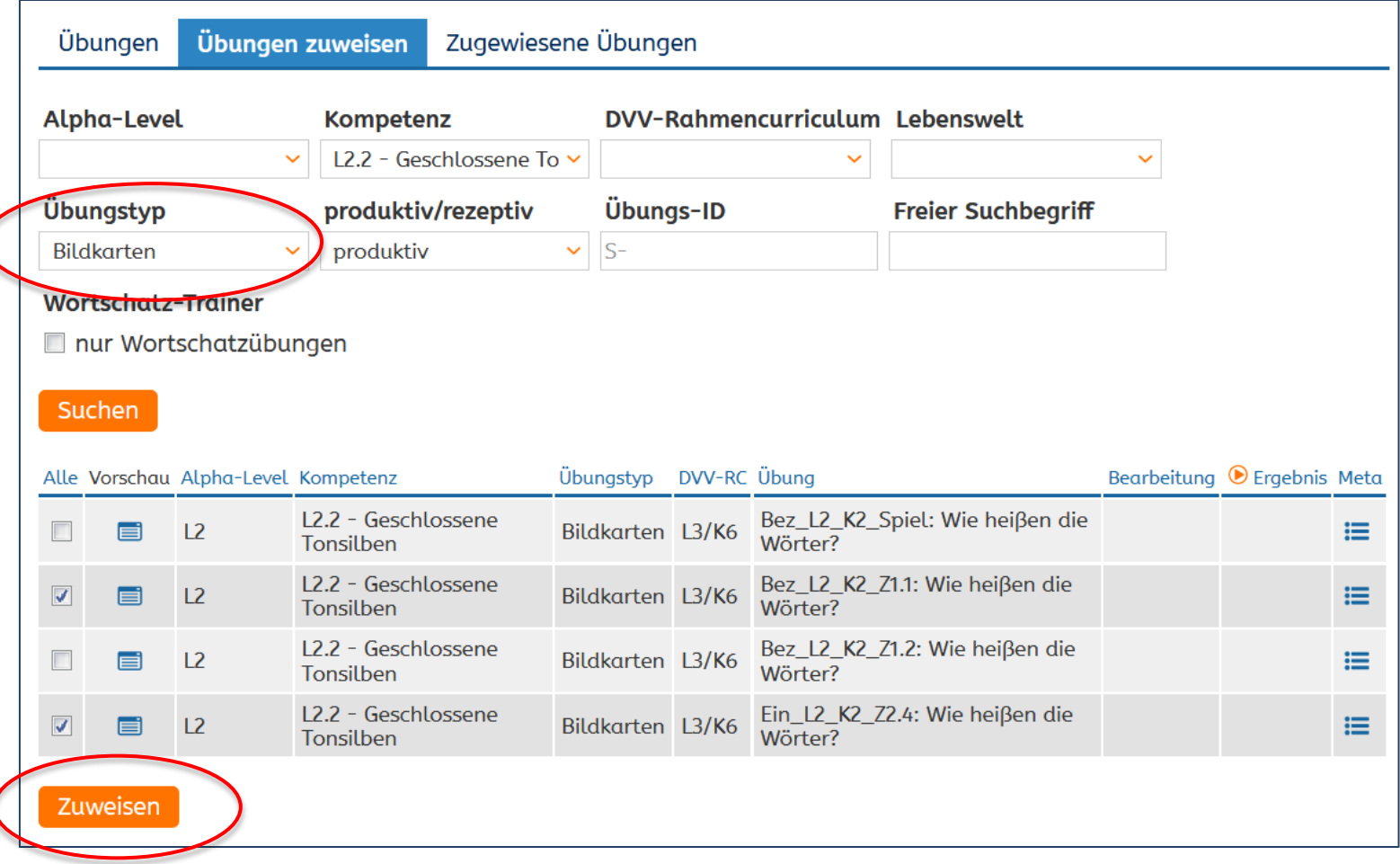

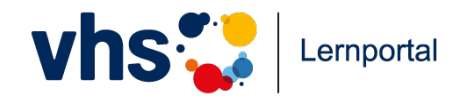

Tutor-Funktion: Übungen korrigieren

-1 Becher Jogurt<br>-1 Kilo Äpfel<br>-1 Liter Milch<br>-1 Packing Reis<br>-1 Dose Tomater

Was brauchen Sie? Ich brauche einen Becher Jogurt, ...

1 Kilo Äpfel,

1 Liter Milch,

1 Packung Reis,

1 Dohse Tomaten

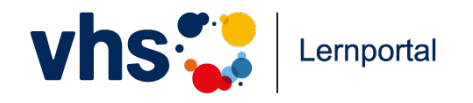

Technische Voraussetzungen

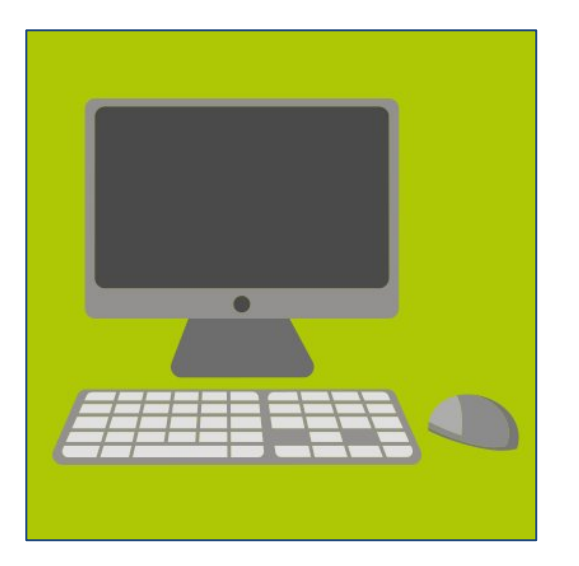

- WLAN/Internetzugang
- ein technisches Endgerät pro Teilnehmer/-in: Computer, Laptop, Tablet oder Smartphone
- ein Kopfhörer pro Teilnehmer/-in bzw. ein Headset für den Bereich DaZ
- die Geräte müssen mit einer aktuellen Version der Browser Mozilla Firefox und Google Chrome ausgestattet sein
- die Registrierung erfolgt entweder per Handynummer oder E-Mail-Adresse
- für die Arbeit im Plenum: Beamer, Lautsprecher und Laptop

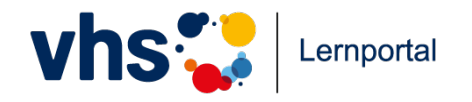

#### **Forum 5, Phase 2 - "Wildes gelenktes Klicken"**

Technische Voraussetzungen

**[www.vhs-lernportal.de/schreiben](http://www.vhs-lernportal.de/schreiben)**

- ein Endgerät pro Person
- WLAN/Internetzugang der Tagung ZYXEL-924: 2026 6486 1233 5212
- Browser am eigenen Endgerät
- ein Kopfhörer pro Person liegt vorne!
- Passwort-Kärtchen liegt vorne!
- Arbeitsblatt liegt vorne!  $\mathcal{F}$ Bitte am Ende wieder abgeben!

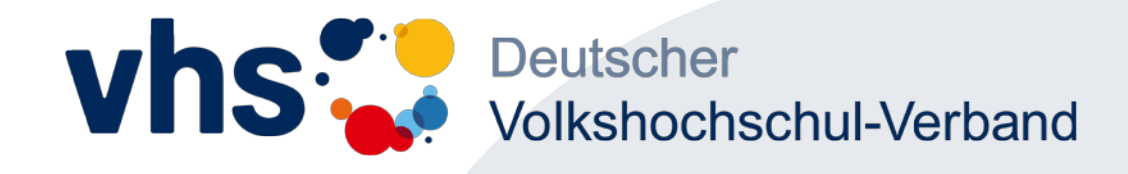

# Offene Fragen und Anregungen?

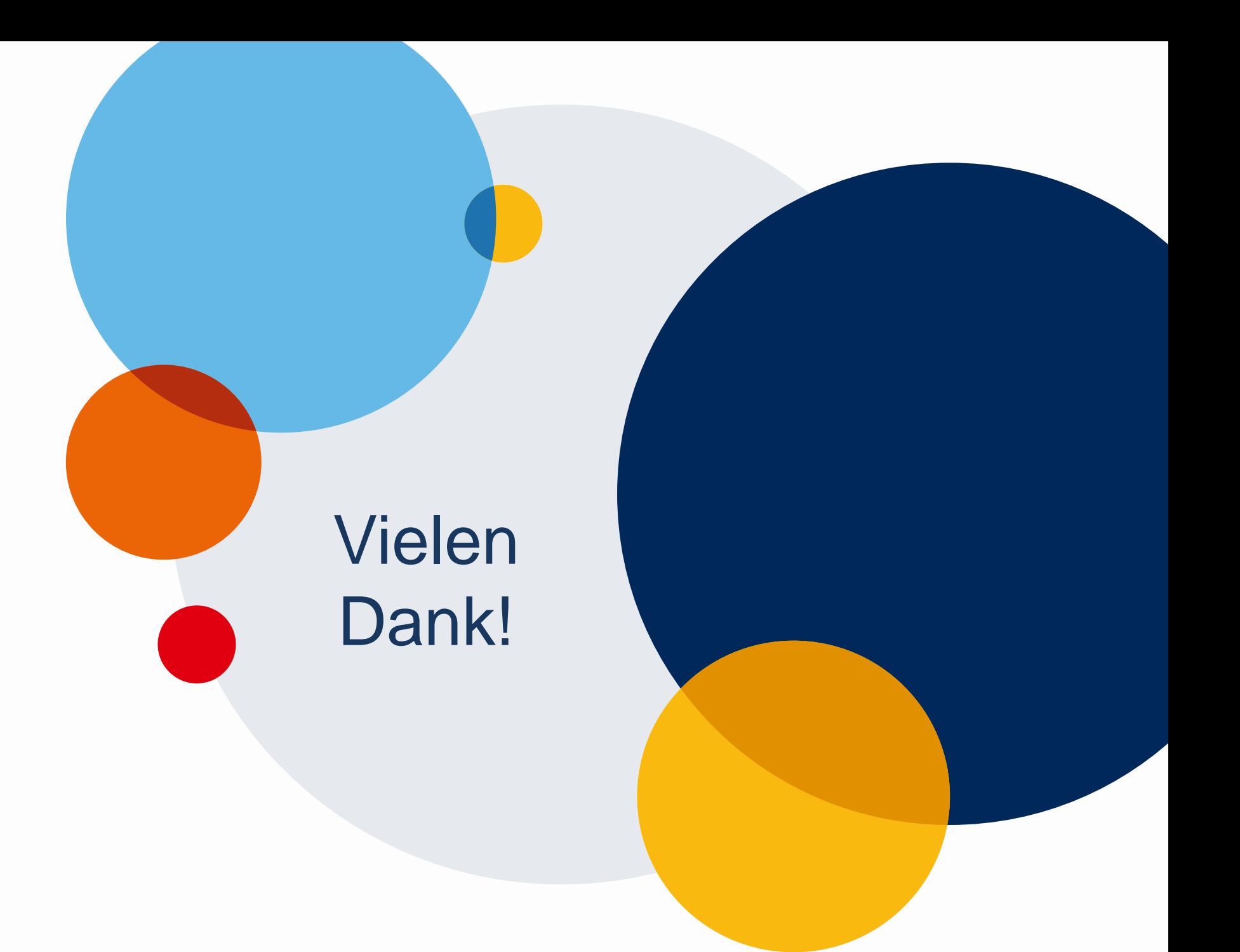